## *Ingénieur et Développeur Web full stack*

# *Amine MEGDICHE*

**Age :** 29 ans **Expérience :** 6 ans **Adresse :** 124 B Rue Eugène Jacquet, 59800 Lille **Téléphone :** *Portable* : +33 (0) 6 62 72 59 95 **Courier électronique :** magdich.amine@gmail.com amine@megdiche.com **Site web:** http://www.amine.megdiche.com/

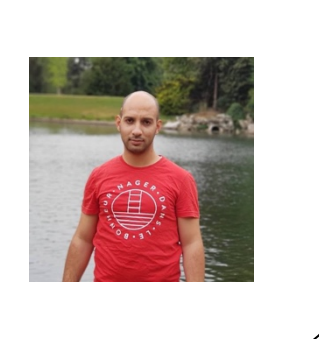

## **DOMAINE DE COMPÉTENCES**

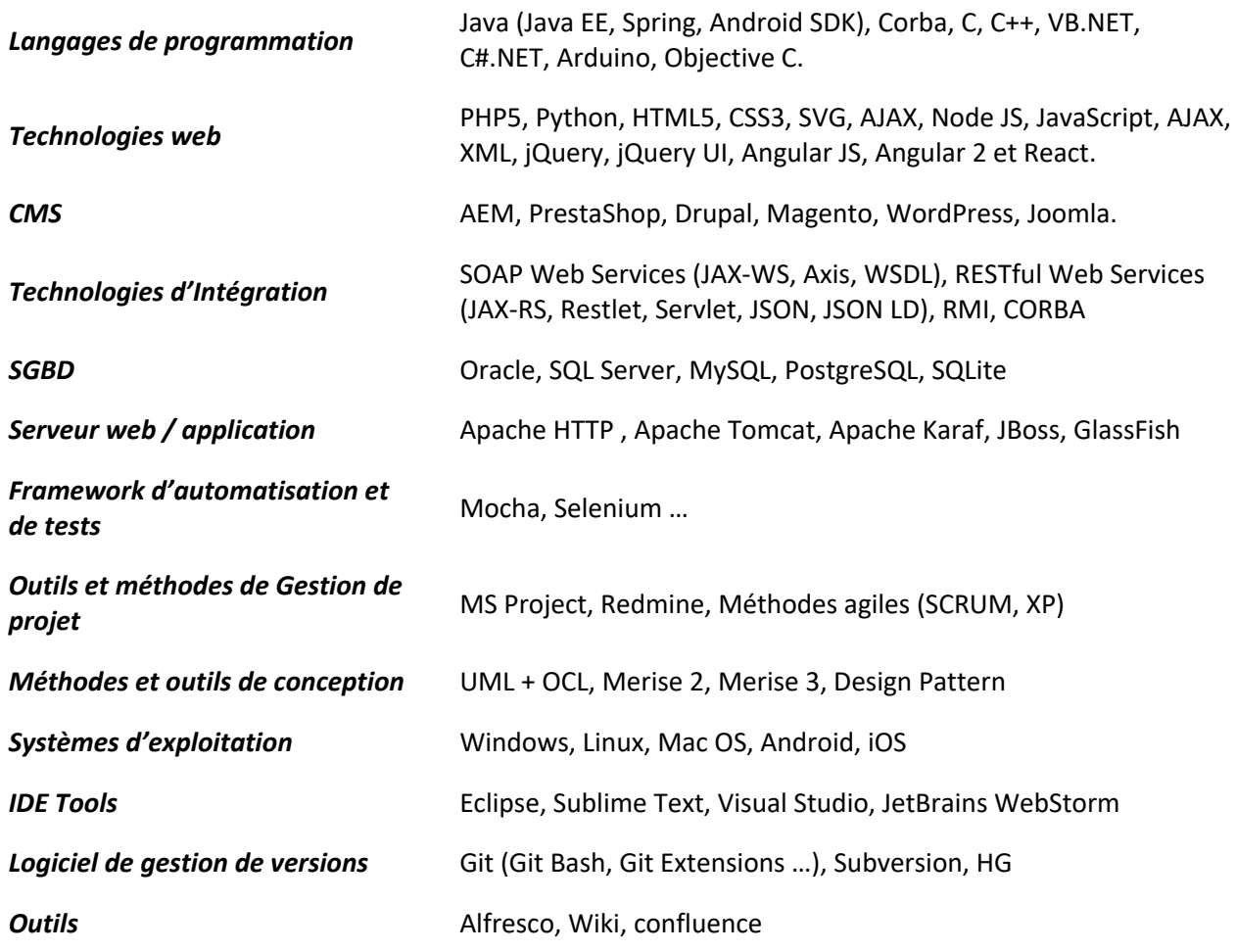

## **FORMATION ET PERFECTIONNEMENT**

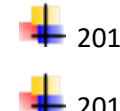

## 2017 **Certification Google Partner**

## 2015 **Ingénieur en informatique**

ISIMS : Institut supérieur d'informatique et de multimédia de Sfax

## **EXPÉRIENCES PROFESSIONNELLES**

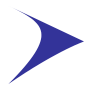

#### **Janvier 2019 à ce jour : BOULANGER**

- 1) POSTE
	- Ingénieur études et développement WEB FullStack
- 2) FONCTIONS
	- La conception et le développement des composants AEM.
	- Mettre en place des environnements technique et fonctionnel.
	- Collaboration et partage d'information.
- 3) REALISATIONS

#### **a) Refonte du site e-Commerce Boulanger.com**

- Développement et l'implémentation des workflows AEM.
- La création des composants / pages/ templates / gabarits sous AEM.
- Qualification des solutions techniques.
- § Revues de code livrable.
- § Mise en place des outils de marketing (Target/Analytics).
- § Support technique et formation aux équipes fonctionnelles.
- Documentation.

ENVIRONNEMENT TECHNIQUE :

- JavaScript/ ES6 /React
- HTML5 / CSS3
- Java 8
- § Adobe AEM6.3/AEM6.4
- § Apache Sling / OSGI / FELIX / SIGHTLY-JCR
- § IntelliJ / Maven
- § Méthode Agile « Scrum »
- § GIT (Git Flow Workflow)
- § GitLab CI/CD
- § Elastic Path cortex

**Octobre 2018 - Décembre 2018 : ONEY** 

#### 1) POSTE

- **Ingénieur études et développement WEB FullStack**
- 2) FONCTIONS
	- § Corrections d'anomalies.
	- **Développement Front-End.**
	- Collaboration et partage d'information.
- 3) REALISATIONS

#### **a) Développement d'une nouvelle solution de paiement Facily Pay**

- Intégration des chartes graphiques.
- Développement des évolutions sur la partie Back-Office.
- Correction des anomalies.

- § jQuery / JavaScript /AngularJs
- **E** HTML5 / CSS3
- Java 8 /Spring
- § Eclipse / Maven
- § GIT (Git Flow Workflow)
- § Jenkins

#### **Novembre 2017 – Septembre 2018 : IBM**

#### 1) POSTE

- Ingénieur études et développement WEB FullStack
- 2) FONCTIONS
	- Corrections d'anomalies, mise en place des évolutions.
	- Collaboration et partage d'information.
- 3) REALISATIONS

#### **a) Refonte du portail bancaire de crédit agricole**

- § Développement et l'implémentation des workflows AEM.
- Correction des anomalies et développement des évolutions.
- § Développement des scripts JSON/LD pour optimiser le référencement pour les moteurs de recherche.

#### ENVIRONNEMENT TECHNIQUE :

- § jQuery / JavaScript /AngularJs
- HTML5 / CSS3
- **•** Java (JSP, Servlets, Struts)
- § Adobe AEM
- § Apache Sling
- § Eclipse / Maven
- § Jazz RTC

#### **Février 2015 – Octobre 2017 : SiFAST (SSII offshore)**

#### 1) POSTE

- **Ingénieur études et développement WEB FullStack**
- 2) FONCTIONS
	- Analyse des spécifications et rédaction de fiche de relecture
	- Conception logicielle
	- § Génération des contrats de vente
	- § Collaboration et partage d'information via wiki et démonstrations
- 3) REALISATIONS

#### **a) Développement d'une application JEE de dématérialisation des documents pour Canon France Business Services**

- Développement et l'implémentation des fonctionnalités pour le workflow Camunda.
- § Développements en Java basés sur le Framework Spring pour l'injection des dépendances et Hibernate pour la persistance des données en base MySQL.

- § jQuery / JavaScript /AngularJs
- **E** HTML5 / CSS3
- Java / Spring / Hibernate
- § Apache tomcat/ MySQL
- Eclipse / Maven
- Méthode Agile « Scrum »
- § GIT (Git Flow Workflow)
- § Workbench

#### **b) Contributeur chez PrestaShop**

- **TMA** du Presta Shop Core et Presta Shop Addons
- § Implémentation des features
- § GitHub : https://github.com/aminemegdiche

ENVIRONNEMENT TECHNIQUE :

- jQuery / JavaScript
- HTML5 / CSS3
- Apache HTTP Server 2
- Php Storm
- Méthode Agile « Scrum » / Jira
- § GIT (Git Flow Workflow) /GitHub
- § Workbench

#### **c) Refonte du site web « Clipper »**

- **■** Templatisation
- Mise en place de l'architecture à base de MVC
- Intégration et utilisation du CMS Drupal 7
- § Développement de modules spécifiques
- § http://clipper.fr/

#### ENVIRONNEMENT TECHNIQUE :

- jQuery / JavaScript
- HTML5 / CSS3 / SVG
- Apache HTTP Server 2
- Sublime Text, Php Storm
- Méthode Agile « Scrum » / Redmine
- GIT (Git Flow Workflow)
- § Workbench
- § Drush

#### **d) Développement d'une application découplé « VIVA-FREELANCE »**

- Développement et l'implémentation des web services à base du Framework Symfony 2.
- La conception et le développement des couches métier.
- Développement d'un module qui récupération l'affichage des données dans des zones spécifiques.
- § Développement d'un module qui permet de générer les routes et la récupération des données via le lien hypertexte.
- Tests & Documentation

- § jQuery / JavaScript
- § HTML5 / CSS3 / SVG
- § Apache HTTP Server 2
- Sublime Text, Web Storm, VS code
- Méthode Agile « Scrum » / Redmine
- GIT (Git Flow Workflow)
- FOSUserBundle / FOSRestBundle / FOSMessage / oauth2 / Sonata Admin Bundle …

## **e) Développement d'une application de simulation «Simuleo V3»**

- La conception et le développement des couches métier.
- Développement d'un module qui permet la transmission de données en mode synchrone et asynchrone.
- Développement d'un module qui permet la manipulation et la modification des images (Wysiwyg)
- Tests & Documentation

ENVIRONNEMENT TECHNIQUE :

- Angular2
- § HTML5 / CSS3 / SVG
- § Apache HTTP Server 2
- Sublime Text, Web Storm, VS code
- Méthode Agile « Scrum » / Redmine
- GIT (Git Flow Workflow)

#### **f) Développement d'une application de génération des contrats de vente**

- § L'intégration et l'implémentation des scripts pour la conversion et la génération des contrats PDF.
- § Le développement des scripts pour la mise en forme des contrats PDF.

ENVIRONNEMENT TECHNIQUE :

- § JavaScript (Modular JavaScript, wkhtmltopdf, PDFtk, Colorbox, JQUERY)
- HTML5 / CSS3 / SVG
- Apache HTTP Server 2 / MySQL
- Jenkins / Selenium
- Sublime Text, Web Storm, VS code
- Méthode Agile « Scrum » / Redmine
- **GIT (Git Flow Workflow)**
- Docker

#### **g) Développement d'une application de simulation «Simuleo »**

- § Développement des modules en JavaScript (Angular JS) compatible avec les terminaux mobile.
- Développement d'un module qui permet la manipulation des images vectorielles (SVG)
- § Mise à disposition d'un tableau de bord
- Tests & Documentations
- menuiserie-dev.sifast.fr

- JavaScript (Angular JS, Hummer JS, JQUERY)
- § HTML5 / CSS3 / SVG
- § Apache HTTP Server 2
- Sublime Text, Web Storm, VS code
- Méthode Agile « Scrum » / Redmine
- **GIT (Git Flow Workflow)**

#### **h) Développement d'une application multiplateforme (hybride) pour l'application Simuleo**

Développement des modules en JavaScript permettant :

- § La manipulation d'une base de données SQLite
- La manipulation des services web
- § L'accès à la caméra
- La lecture des codes-barres et QR codes
- L'internationalisation et la localisation
- Les notifications
- L'accès aux pages web
- § L'accès aux réseaux sociaux
- **•** La géolocalisation

#### ENVIRONNEMENT TECHNIQUE :

- § Apache Cordova
- SQLite Data Base
- JavaScript /jQuery mobile
- **E** HTML5 / CSS3
- NodeJS/Express
- Sublime Text, Web Storm, VS code
- Méthode Agile « Scrum » / Redmine
- **GIT (Git Flow Workflow)**

#### **i) Développement d'un Framework Kinect V2**

■ Développement d'un module permettant l'intégration avec l'application « Simuleo » via la Kinect V2 (reconnaissance des gestes par caméra)

#### ENVIRONNEMENT TECHNIQUE :

- § C#.Net
- JavaScript
- **E** HTML5 / CSS3
- Sublime Text, Web Storm, VS code
- Méthode Agile « Scrum » / Redmine
- **GIT (Git Flow Workflow)**
- §

#### **Septembre 2014 – Janvier 2015 : BESTWAY CENTRE**

#### 1) POSTE

- **•** Développement en robotique et domotique
- 2) REALISATION
	- **a) Réaliser un système d'alarme complet avec Arduino**
		- § Gestion des endroits et détection d'incendie

- Arduino
- Capteurs de température, gaz, lumière…
- **b) Réaliser un système complet d'assistance à la personne avec Arduino**
	- § La configuration d'un serveur pour accueillir l'environnement Node.js et les actions JavaScript côté serveur
	- Le développement en full JavaScript une application Node.js pour enrichir les fonctionnalités
	- La conception d'une plateforme de streaming vidéo en exploitant les performances en temps réel de Node.js
	- L'optimisation de la performance des actions en temps réel côté serveur grâce aux possibilités de Node.js

#### *Ingénieur et Développeur Web full stack*

ENVIRONNEMENT TECHNIQUE :

- Arduino
- Bluetooth, IR...
- Web Socket
- Sublime Text

#### **c) Réaliser d'un robot militaire**

- Gestion de la supervision
- Gestion de la transmission des données

#### ENVIRONNEMENT TECHNIQUE :

- Arduino
- § Zigbee

#### **Septembre 2013 – Juin 2014 : Freelance**

- 1) POSTE
	- Développeur WEB FullStack
- 2) FONCTION
	- Développement Mobile & Robotique
- 3) REALISATION

#### **a) Conception et développement d'une application domotique contrôlée par un terminal mobile (Smart House)**

- § Gestion des équipements
- § Gestion des emplacements
- Gestion de climatisation
- § Gestion de la luminosité
- § Gestion de la sécurité

#### ENVIRONNEMENT TECHNIQUE :

- Android
- Arduino
- § PHP5
- § MySQL
- Symfony2

#### **b) Développement du site www.whotravelwithme.com**

- Développement des animations en JavaScript
- Modifications de filtres de recherche
- § Développement des plugins

#### ENVIRONNEMENT TECHNIQUE :

- **HTML/CSS**
- JavaScript/ JQuery
- § Wordpress/ PHP/ MySQL

#### **c) Refonte du site www.yanguimetal. tn**

- Développement des plugins (Gestion du projet)
- Développement des animations en JavaScript
- Maintenance des plugins WordPress

- **HTML/CSS**
- JavaScript/ JQuery
- § Wordpress/ PHP/ MySQL

#### **d) Refonte du site www.sfax.com.tn**

- Extraction du contenu des sites web (web Scrapping)
- Maintenance des plugins WordPress

ENVIRONNEMENT TECHNIQUE :

- HTML/CSS
- § JavaScript/ JQuery
- § Wordpress/ PHP/ MySQL

#### **Février 2012 – Juin 2012 : PFLS Consulting (SSII offshore)**

#### 1) POSTE

- § Stage de fin d'étude
- 2) FONCTION
	- **•** Développeur Mobile Objective C
- 3) REALISATIONS
	- **a) Conception et développement d'une application de suivi des bornes de paiement et localisation des techniciens de maintenance compatible avec un terminal IPad pour le fournisseur d'électricité en France (EDF).**
		- Gestion des alertes
		- § Gestion des utilisateurs
		- Gestion des caisses
		- Impression des états

#### ENVIRONNEMENT TECHNIQUE :

- Xcode
- Objective C
- **•** Interface Bluider
- § SQLite

#### **LANGUES**

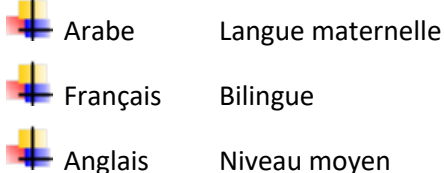

Anglais Niveau moyen